The String Theory Universe, Mainz 2014

## F-Theory Compactification with Abelian Sector

Mirjam Cvetič

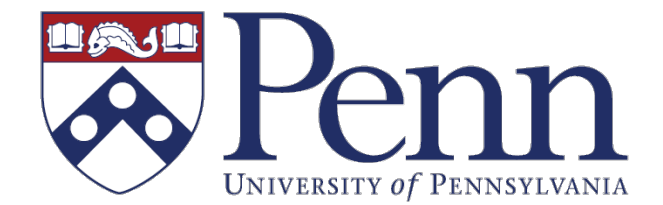

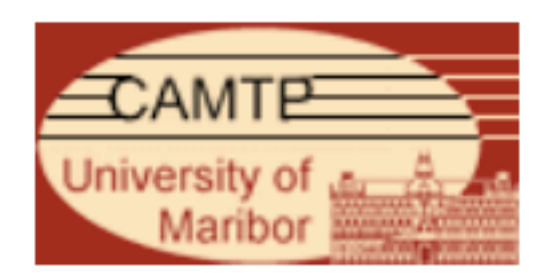

The String Theory Universe, Mainz 2014

## F-Theory Compactification with Abelian Sector

## Mirjam Cvetič

Based on:

arXiv:1303.6970 [hep-th]: M. C., Denis Klevers, Hernan Piragua arXiv:1306.0236 [hep-th]: M. C., Antonella Grassi, D. Klevers, H. Piragua arXiv:1307.6425 [hep-th]: M. C., D. Klevers, H. Piragua arXiv:1310.0463 [hep-th]: M.C., D. Klevers, H. Piragua, Peng Song arXiv:1410….[hep-th]: M.C., D. Klevers, H. Piragua, Wati Taylor & work in progress (also w/ P. Langacker)

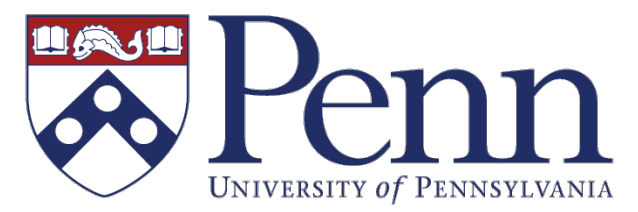

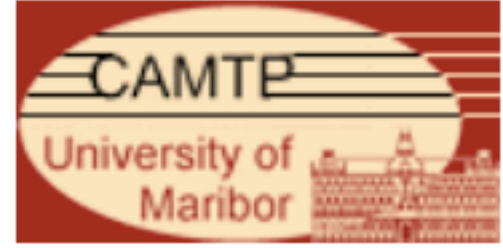

MOTIVATION F-theory  $& U(1)$  Gauge Symmetries

c.f., Fernando Marchesano's nice review

# Why F-theory?

- on elliptically fibered Calabi-Yau manifold
- $F$ -theory (12dim) = Type IIB String Theory (10dim)
	- w/ back-reacted (p,q) 7-branes
	- regions with finite/infinite g<sub>s</sub> on non-Calabi-Yau space

Through chain of dualities related to:

M-theory (w/ limit 11dim Supergravity) [via a limiting T-duality]

Heterotic String Theory (10dim) [via ``stable degeneration'']

## Why F-theory Compactification?

A broad domain of non-perturbative string theory landscape with promising particle physics & cosmology [gauge symmetry, matter repres. & couplings-non-pert./exceptional symm. groups]

## Why F-theory Compactification?

A broad domain of non-perturbative string theory landscape with promising particle physics & cosmology [gauge symmetry, matter repres. & couplings-non-pert./exceptional symm. groups]

### Focus on [SU(5)] GUT:

Local model building: [Donagi,Wijnholt;Beasley,Heckman,Vafa;... Font,Ibanez;... Hayashi,Kawano,Tsuchiya,Watari,Yamazaki;…Dudas,Palti;… Cecotti,Cheng,Heckman,Vafa; …Marchesano,Martucci;…]

Global model building: [Blumenhagen,Grimm,Jurke,Weigand; Marsano,Saulina,SchäferNameki;Grimm,Krause,Weigand;… M.C.,Halverson,Garcia-Etxebarria;…] SM [Lin,Weigand;…]

## Why F-theory Compactification?

A broad domain of non-perturbative string theory landscape with promising particle physics & cosmology [gauge symmetry, matter repres. & couplings-non-pert./exceptional symm.]

### Focus on [SU(5)] GUT:

Local model building: [Donagi,Wijnholt;Beasley,Heckman,Vafa;... Font,Ibanez;... Hayashi,Kawano,Tsuchiya,Watari,Yamazaki;…Dudas,Palti;… Cecotti,Cheng,Heckman,Vafa; …Marchesano,Martucci;…]

Global model building: [Blumenhagen,Grimm,Jurke,Weigand; Marsano,Saulina,SchäferNameki;Grimm,Krause,Weigand;… M.C.,Halverson,Garcia-Etxebarria;...] SM [Lin,Weigand;…]

[Vafa; Vafa,Morrison,…]

Employing geometric techniques for elliptically fibered Calabi-Yau manifolds and/or dualities to determine

Primarily discrete data:

Gauge symmetries, matter repres .& multiplicities,Yukawa couplings,…

Physics: important ingredient of the Standard Model and beyond

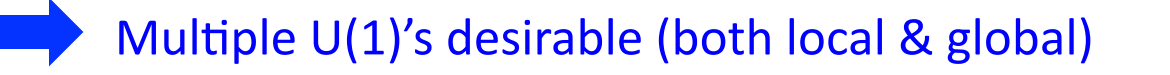

Formal developments: new CY elliptic fibrations related to Mordell-Weil group

Physics: important ingredient of the Standard Model and beyond

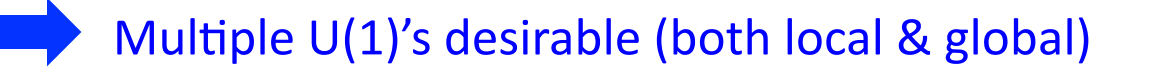

Formal developments: new CY elliptic fibrations related to Mordell-Weil group

While non-Abelian symmetries extensively studied: [Kodaira; Tate;Morrison,Vafa; Bershadsky,Intriligator,Kachru,Morrison,Sadov,Vafa; Candelas,Font,…]

Recently: [Esole,Yau;Marsano,Schäfer-Nameki; Morrison,Taylor; M.C.,Grimm,Klevers,Piragua; Braun,Grimm,Kapfer,Keitel; Borchman,Krause,Mayrhofer,Palti,Weigand; Hayashi,Lawrie,Morrison, Schäfer-Nameki; Esole,Shao,Yau;…]

Physics: important ingredient of the Standard Model and beyond

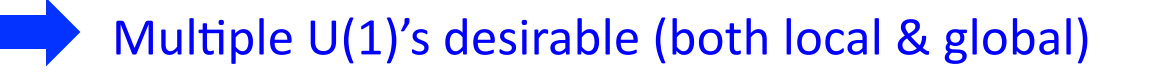

Formal developments: new CY elliptic fibrations related to Mordell-Weil group

While non-Abelian symmetries extensively studied: [Kodaira; Tate;Morrison,Vafa; Bershadsky,Intriligator,Kachru,Morrison,Sadov,Vafa; Candelas,Font,…]

Recently: [Esole,Yau;Marsano,Schäfer-Nameki; Morrison,Taylor; M.C.,Grimm,Klevers,Piragua; Braun,Grimm,Kapfer,Keitel; Borchman,Krause,Mayrhofer,Palti,Weigand; Hayashi,Lawrie,Morrison, Schäfer-Nameki; Esole,Shao,Yau;…]

Until recently, Abelian sector rather unexplored

Few early examples: [Aldazabal,Font,Ibanez,Uranga; Klemm Mayr,Vafa]

Physics: important ingredient of the Standard Model and beyond

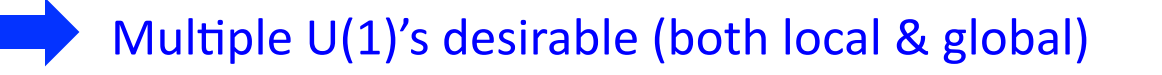

Formal developments: new CY elliptic fibrations related to Mordell-Weil group

While non-Abelian symmetries extensively studied: [Kodaira; Tate;Morrison,Vafa; Bershadsky,Intriligator,Kachru,Morrison,Sadov,Vafa; Candelas,Font,…]

Recently: [Esole,Yau;Marsano,Schäfer-Nameki; Morrison,Taylor; M.C.,Grimm,Klevers,Piragua; Braun,Grimm,Kapfer,Keitel; Borchman,Krause,Mayrhofer,Palti,Weigand; Hayashi,Lawrie,Morrison, Schäfer-Nameki; Esole,Shao,Yau;…]

Until recently, Abelian sector rather unexplored

Few early examples: [Aldazabal,Font,Ibanez,Uranga; Klemm Mayr,Vafa]

A lot of recent progress**:** [Grimm,Weigand;Esole,Fullwood,Yau; Morrison,Park; M.C.,Grimm,Klevers; Braun,Grimm,Keitel; Lawrie,Schäfer-Nameki; Borchmann,Mayrhofer,Palti,Weigand; M.C.,Klevers,Piragua; Grimm,Kapfer,Keitel;Braun,Grimm,Keitel; MC,Grassi,Klevers,Piragua;Borchman,Mayrhofer,Palti,Weigand; M.C.,Klevers,Piragua; M.C.,Klevers,Piragua,Song; Braun,Collinucci,Valandro; Morrison,Taylor; Kuntzler,Schäfer-Nameki]

Torsion part: [Morrison, Vafa; Aspinwall, Morrison;... Morrison, Till, Weigand]

## **Outline & Summary**

### Systematic Construction of Abelian sector of F-theory

- 1. Engineering rank n Abelian sector  $U(1)^n$  of global F-theory compactification: construction of elliptically fibered Calabi-Yau manifolds with rank n Mordell-Weil (MW) group
	- Exemplify for rank  $2$  MW  $[U(1)<sup>2</sup>]$

## **Outline & Summary**

### Systematic Construction of Abelian sector of F-theory

- 1. Engineering rank n Abelian sector  $U(1)^n$  of global F-theory compactification: construction of elliptically fibered Calabi-Yau manifolds with
	- rank n Mordell-Weil (MW) group
	- Exemplify for rank 2 MW  $[U(1)<sup>2</sup>]$
- 2. Develop techniques:
	- Matter representations, multiplicities in D=6
- Yukawa couplings, chirality  $(G_4 flux)$  in D=4 (not in this talk)
	- Two-fold advances: geometry & M-/F-theory duality

## **Outline & Summary**

### Systematic Construction of Abelian sector of F-theory

1. Engineering rank n Abelian sector  $U(1)^n$  of global F-theory compactification: construction of elliptically fibered Calabi-Yau manifolds with

rank n Mordell-Weil (MW) group

- Exemplify for rank 2 MW  $[U(1)<sup>2</sup>]$
- 2. Develop techniques:
	- Matter representations, multiplicities in D=6
- Yukawa couplings, chirality  $(G_4 flux)$  in D=4 (not in this talk)

Two-fold advances: geometry & M-/F-theory duality

3. Applications:

-

- Construction of rank 3  $[U(1)^3]$  complete intersection CY in  $\mathbb{P}^3$ (only results)
	- D=4 GUT's w/ SU(5)xU(1)<sup>2</sup>: all Yukawa couplings
	- Study of moduli space of U(1)2 with non-Abelian enhancement (un-Higgsing)

## **F-THEORY BASIC INGREDIENTS**

Type IIB perspective

F-theory geometrizes the (Type IIB) string coupling (axio-dilaton):

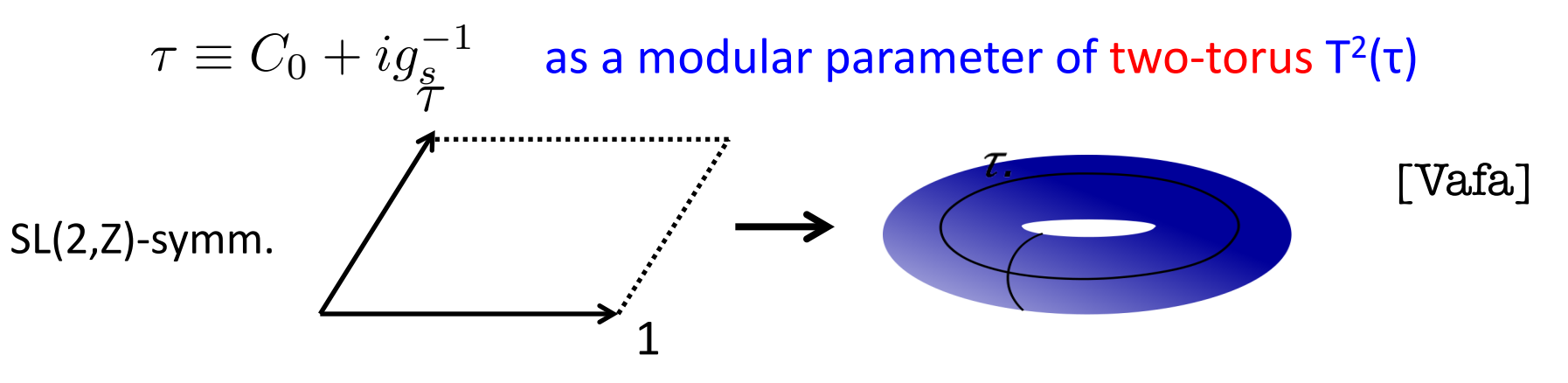

Compactifcation is a two-torus  $T^2(\tau)$ -fibration over a compact base space B:

Weierstrass form:

$$
y^2 = x^3 + fxz^4 + gz^6
$$

f,  $g$ - function fields on B [ $z:x:y$ ] homog. coords on  $P<sup>2</sup>(1,2,3)$ 

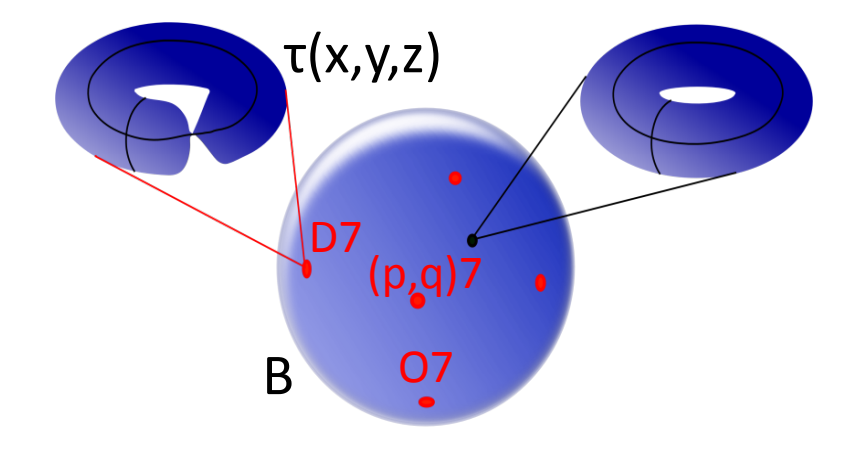

F-theory geometrizes the (Type IIB) string coupling (axio-dilaton):

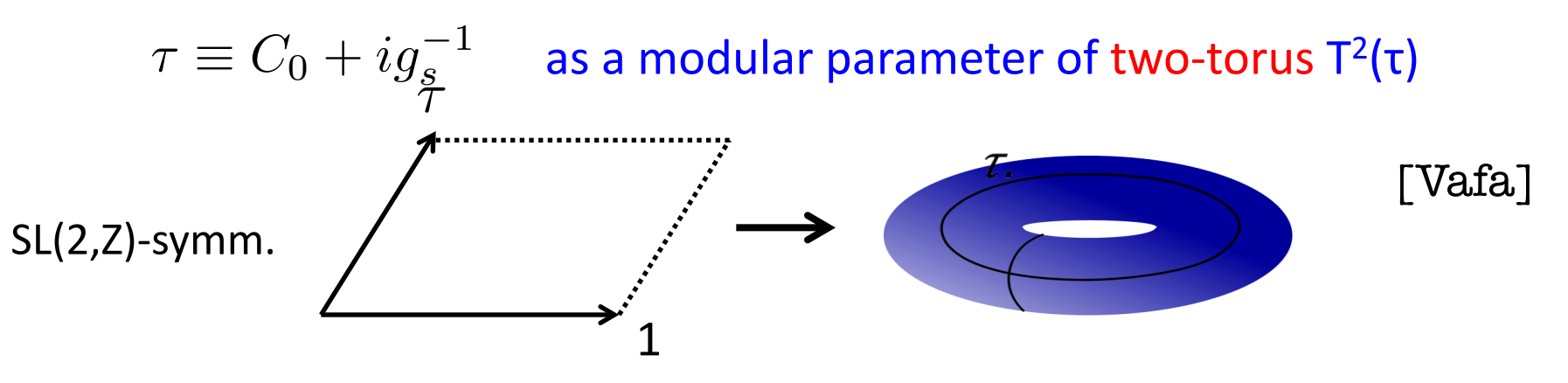

Compactifcation is a two-torus  $T^2(\tau)$ -fibration over a compact base space B:

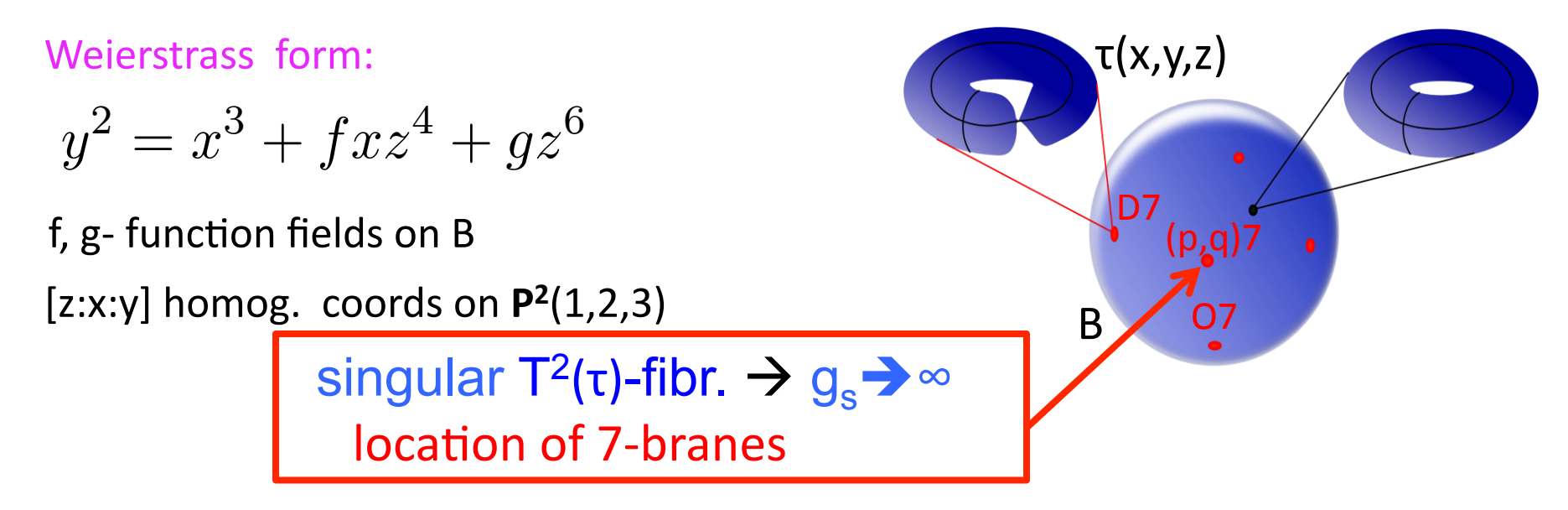

- Total space of  $T^2(\tau)$ -fibration: singular elliptic Calabi-Yau manifold X D=4, SUSY vacua: fourfold  $X_4$  [D=6, SUSY vacua: threefold  $X_3$ ]
- $X_4$ -singularities encode complicated set-up of intersecting 7-branes:

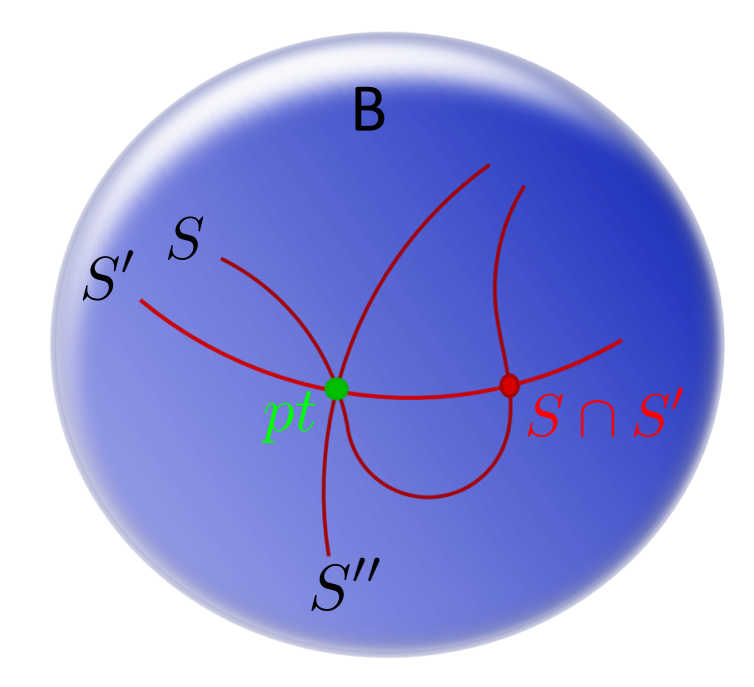

- Total space of  $T^2(\tau)$ -fibration: singular elliptic Calabi-Yau manifold X D=4, SUSY vacua: fourfold  $X_4$  [D=6, SUSY vacua: threefold  $X_3$ ]
- $X<sub>4</sub>$ -singularities encode complicated set-up of intersecting 7-branes:

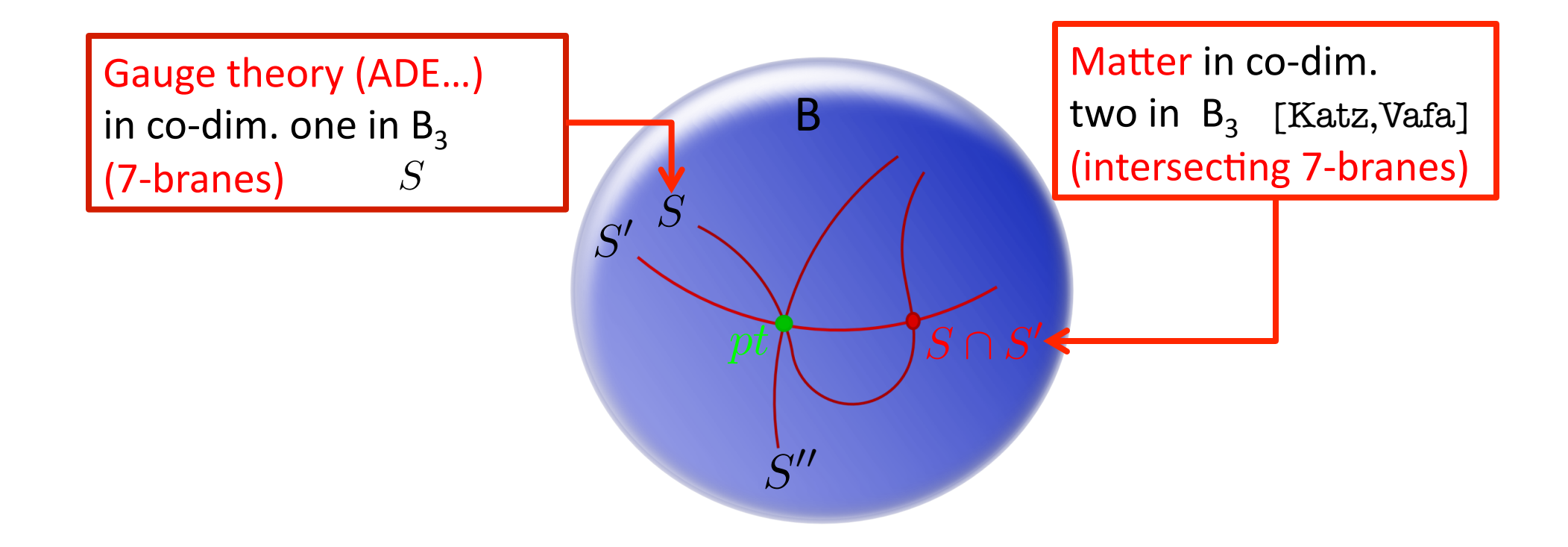

- Total space of  $T^2(\tau)$ -fibration: singular elliptic Calabi-Yau manifold X D=4, SUSY vacua: fourfold  $X_4$  [D=6, SUSY vacua: threefold  $X_3$ ]
- $X<sub>a</sub>$ -singularities encode complicated set-up of intersecting 7-branes:

![](_page_20_Figure_3.jpeg)

- Total space of  $T^2(\tau)$ -fibration: singular elliptic Calabi-Yau manifold X D=4, SUSY vacua: fourfold  $X_4$  [D=6, SUSY vacua: threefold  $X_3$ ]
- $X<sub>a</sub>$ -singularities encode complicated set-up of intersecting 7-branes:

![](_page_21_Figure_3.jpeg)

Constructing elliptic fibrations with higher rank Mordell-Weil groups

## U(1)-SYMMETRIES IN F-THEORY

### Recall: Non-Abelian Gauge Symmetry [Kodaira;Tate;Vafa;Morrison,Vafa; Bershadsky,Intriligator,Kachru,Morrison,Sadov,Vafa;…] 1. Weierstrass form for elliptic fibration of *X* (w/ zero section) (  $y^2 = x^3 + fxz^4 + gz^6$  $\overline{S}$ 2. Severity of singularity along divisor S in B: *B* [*ord<sub>S</sub>(f),ord<sub>S</sub>(g),ord<sub>S</sub>(Δ)*] <■ Singularity type of fibration of *X*

## Recall: Non-Abelian Gauge Symmetry

[Kodaira;Tate;Vafa;Morrison,Vafa; Bershadsky,Intriligator,Kachru,Morrison,Sadov,Vafa;…]

1. Weierstrass form for elliptic fibration of X

- $y^2 = x^3 + fxz^4 + gz^6$
- 2. Severity of singularity along divisor S in B:

[*ord<sub>S</sub>(f),ord<sub>S</sub>(g),ord<sub>S</sub>(Δ)*] <■ Singularity type of fibration of *X* 

*B* 

 $\overline{S}$ 

3. Resolution: singularity type  $\iff$  structure of a tree of  $\mathbb{P}^1$ 's over S

*I<sub>n</sub>*-singularity:

![](_page_24_Picture_8.jpeg)

Recent refinements: [Esole,Yau;…;Hayashi,Lawrie,Schäfer-Nameki,Morrison;…]

### Recall: Non-Abelian Gauge Symmetry [Kodaira;Tate;Vafa;Morrison,Vafa; Bershadsky,Intriligator,Kachru,Morrison,Sadov,Vafa;…] 1. Weierstrass form for elliptic fibration of X  $y^2 = x^3 + fxz^4 + gz^6$  $\overline{S}$ 2. Severity of singularity along divisor S in B: *B*  [*ord<sub>S</sub>(f),ord<sub>S</sub>(g),ord<sub>S</sub>(Δ)*] <■ Singularity type of fibration of *X* 3. Resolution: singularity type  $\iff$  structure of a tree of  $\mathbb{P}^1$ 's over S *I<sub>n</sub>*-singularity:  $\frac{1}{3}$   $\mathbb{P}^1_4$  $\mathbb{P}^{\mathbf{1}}_{\mathbf{1}}$  $\frac{1}{1}$   $\mathbb{P}^1_2$  $\frac{1}{2}$   $\mathbb{P}^1_3$ 4 Recent refinements: [Esole,Yau;…;Hayashi,Lawrie,Schäfer-Nameki,Morrison;…] - Cartan generators for A gauge bosons: in M-theory via Kaluza-Klein (KK) reduction of C<sub>3</sub> forms along (1,1)-forms  $\omega_i \leftrightarrow \mathbb{P}^1_i$  on X  $C_3 \supset A^i \omega_i$ -  $\,$  Non-Abelian generators: light M2-brane excitations on  $\mathbb{P}^1$ 's [Witten]

## U(1)'s-Abelian Symmetry

 $(1,1)$ -forms on X - U(1)'s gauge bosons A<sup>m</sup> should also arise via KK-reduction $C_3 \supset A^m \omega_m$ .

Forbid non-Abelian enhancement (by M2's wrapping  $\mathbb{P}^1$ 's): only  $I_1$ -fibers

## U(1)'s-Abelian Symmetry & Rational Sections

- U(1)'s gauge bosons A<sup>m</sup> should also arise via KK-reduction $C_3 \supset A^m \omega_m$ .
	- $(1,1)$ -forms on X
	- Forbid non-Abelian enhancement (by M2's wrapping  $\mathbb{P}^1$ 's): only  $I_1$ -fibers

!*<sup>m</sup>*  $(1,1)$  - form  $\omega_m$  **ational section** [Morrison, Vafa II]

## U(1)'s-Abelian Symmetry &Mordell-Weil Group

Rational sections of ellip. fibration **Allah Prioris** Rational points of ellip. curve

## U(1)'s-Abelian Symmetry &Mordell-Weil Group

Rational sections of ellip. fibration **A** Rational points of ellip. curve

- 1. Rational point Q on elliptic curve E with zero point P
	- is solution  $(x_Q, y_Q, z_Q)$  in field K of Weierstrass form

$$
y^2 = x^3 + fxz^4 + gz^6
$$

• Rational points form a group (under addition) on E

Mordell-Weil group of rational points  $\vert$ 

![](_page_29_Picture_7.jpeg)

## U(1)'s-Abelian Symmetry &Mordell-Weil Group

2. Q on *E* induces a rational section  $\hat{s}_Q : B \to X$  of elliptic fibration

![](_page_30_Figure_2.jpeg)

## U(1)'s-Abelian Symmetry &Mordell-Weil Group

2. Q on *E* induces a rational section  $\hat{s}_Q : B \to X$  of elliptic fibration

![](_page_31_Figure_2.jpeg)

### Structure of Elliptic Fibrations with Rational Sections

Consequences for Weierstrass form (WSF) w/ rat. point Q= [*x<sup>Q</sup>* : *y<sup>Q</sup>* : *zQ*]

1. Implies constraint relation between *f, g*

$$
gz_{Q}^{6} = y_{Q}^{2} - x_{Q}^{3} - fx_{Q}z_{Q}^{4}
$$

 $yQ = 0$  **B** 

*Q* 

 $f z_Q^4 + 3 x_Q^2 = 0$ 

- 2. Implies singularity at codimension two in *B***:**
- **-Factorization:** $(y y_Q)(y + y_Q) = (x x_Q)(x^2 + x_Qx + fz_Q^4 + x_Q^2)$
- Singularity:  $y_Q = fz_Q^4+3x_Q^2=0$  **WSF singular at Q**

### Structure of Elliptic Fibrations with Rational Sections

Consequences for Weierstrass form (WSF) w/ rat. point Q= [*x<sup>Q</sup>* : *y<sup>Q</sup>* : *zQ*]

1. Implies constraint relation between *f, g*

$$
gz_{Q}^{6} = y_{Q}^{2} - x_{Q}^{3} - fx_{Q}z_{Q}^{4}
$$

- 2. Implies singularity at codimension two in *B***:**
- **-Factorization:** $(y y_Q)(y + y_Q) = (x x_Q)(x^2 + x_Qx + fz_Q^4 + x_Q^2)$
- Singularity:  $y_Q = fz_Q^4+3x_Q^2=0$  **W**SF singular at Q

![](_page_33_Figure_7.jpeg)

w/isolated (matter) curve

## Structure of Elliptic Fibrations with Rational Sections

Consequences for Weierstrass form (WSF) w/ rat. point Q= [*x<sup>Q</sup>* : *y<sup>Q</sup>* : *zQ*]

1. Implies constraint relation between *f, g*

$$
gz_{Q}^{6} = y_{Q}^{2} - x_{Q}^{3} - fx_{Q}z_{Q}^{4}
$$

- 2. Implies singularity at codimension two in *B***:**
- **-Factorization:** $(y y_Q)(y + y_Q) = (x x_Q)(x^2 + x_Qx + fz_Q^4 + x_Q^2)$
- Singularity:  $y_Q = fz_Q^4+3x_Q^2=0$  **W**SF singular at Q

![](_page_34_Figure_7.jpeg)

w/isolated (matter) curve

Section  $\hat{s}_Q$  implies U(1)-charged matter, though only  $I_1$ -fiber in codim. one

Elliptic curves with rank-n Mordell-Weil group

**ELLIPTIC FIBRATIONS WITH n RATIONAL SECTIONS** 

## **Elliptic Curves E with Rational Points**

Elliptic curve with zero point  $P$  and  $n$  rational points  $Q_i$ 

- 1. Consider line bundle *M=O(P+Q1+…+Qn)* of degree *n+1* on *E: 1)*  $H^0(M)=\langle x_1,...,x_{n+1}\rangle$ ,  $n+1$  sections ◆
	- 2)  $H^0(M^k)$ =  $k(n+1)$  sections, $r:=\binom{n+k}{k}$  sections known (deg.  $k$  monomials in  $x_i$ ) *k*
	- *r < k(n+1)*: need to introduce new sections in *Mk* (*n=0, 1*)
	- *r > k(n+1): r-k(n+1)* relations between sections: E embeddable in  $W\mathbb{P}^m$
- 2. Existence of rational points  $Q_1, ..., Q_n$ .

 $E$  non-generic Calabi-Yau one-fold in  $W\mathbb{P}^m$ 

generic Calabi-Yau in blow-up of  $W\mathbb{P}^m$  at rational points  $Q_i$ 

## **Elliptic Curves E with Rational Points**

Elliptic curve with zero point  $P$  and  $n$  rational points  $Q_i$ 

has canonical embedding as Calabi-Yau one-fold in  $W\mathbb{P}^m$ 

#### Example n=2: points P, Q, R

- *1.*  $M=O(P+Q+R)$  degree three: three sections  $(u,v,w) = \mathbb{P}^2$ -coordinates  $\rightarrow$  *E* is cubic curve in  $\mathbb{P}^2[u:v:w]$
- 2. Existence of points P, Q, R: E non-generic cubic has to factorize as

![](_page_37_Figure_6.jpeg)

## Explicit Examples

- $n=0$ : Tate form in  $\mathbb{P}^2(1,2,3)$
- *n=1:* E with P, Q is generic CY in  $\mathrm{Bl}_1\mathbb{P}^2(1,1,2)$  [Morrison,Park]
- $n=2$ : *E* with *P, Q, R* is generic CY in  $dP_2$
- [Borchmann,Mayerhofer,Palti,Weigand; M.C.,Klevers,Piragua]
- *n=3:* E with P, Q, R, S is CICY in  $\;$   $\rm{Bl}_3\mathbb{P}^3$ [M.C.,Klevers,Piragua,Song]

 $n=4$  is determinantal variety in  $\mathbb{P}^4$ higher *n*, not clear... work in progress: [M.C.,Klevers,Piragua,Song]

Illustration:  $dP_2$ -elliptic fibrations with two rational sections

## ENGINEERING F-THEORY WITH U(1)<sup>2</sup>

## Elliptic curve with  $rk(MW)=2$ : concrete example

[M.C., Klevers,Piragua]

Elliptic curve  $E$  with two rational points  $Q$ , R

Consider line bundle M=O(P+Q+R) of degree 3 on E (non-generic cubic in P<sup>2</sup>)

natural representation as hypersurface  $p=0$  in del Pezzo dP<sub>2</sub>

 $p=u(s_1u^2e_1^2e_2^2+s_2uve_1e_2^2+s_3v^2e_2^2+s_5uwe_1^2e_2+s_6vwe_1e_2+s_8w^2e_1^2)+s_7v^2we_2+s_9vw^2e_1$ 

[u:v:w:e<sub>1</sub>:e<sub>2</sub>] -homogeneous coordinates of dP<sub>2</sub>

(blow-up of  $P^2$  w/ [u':v':w'] at 2 points: u'=ue<sub>1</sub>e<sub>2</sub>, v'=ve<sub>2</sub>,w'=we<sub>1</sub>)

$$
\begin{array}{cccc}\n & u & v & w & e_1 & e_2 \\
\hline\nP: E_2 \cap p = [-s_9 : s_8 : 1 : 1 : 0], \\
Q: E_1 \cap p = [-s_7 : 1 : s_3 : 0 : 1], \\
R: D_u \cap p = [0 : 1 : 1 : -s_7 : s_9].\n\end{array}
$$

Points represented by intersections of different divisors in dP<sub>2</sub> with p

## Classification of dP<sub>2</sub> elliptic fibrations

[M.C., Klevers, Piragua; M.C.,Grassi,Klevers,Piragua] [*KB*] = *K*↵*D*↵ (2.24) [*KB*] = *K*↵*D*↵ (2.24)

**I.** Ambient space:

 $-$  dP<sub>2</sub> fibration determined by two divisors  $S_7$  and  $S_9$  (loci of s<sub>7</sub>=0,s<sub>9</sub>=0)  $\overline{B}$ 

- II. Calabi-Yau hypersurface X:  $\hat{E} \subset dP_2 \longrightarrow X$ 
	- $-$  cuts out  $E$  in dP<sub>2</sub>
	- $-$  coefficients  $s_i$  in CY-equation get lifted to sections of the base B (only  $s_7, s_9$  dependent)
	- coordinates  $[u:v:w:e_1:e_2]$  lifted to sections

sections  $\hat{s}_P, \hat{s}_Q, \hat{s}_R$ 

↓<br> *,* (2.25)

 $dP_2 \longrightarrow dP_2^B(\mathcal{S}_7, \mathcal{S}_9)$ 

## Classification of  $dP_2$  elliptic fibrations

Construction of general elliptic fibrations:

![](_page_42_Picture_33.jpeg)

Engineer non-Abelian groups: make s<sub>i</sub>non-generic

## Construction of CY Elliptic Fibrations

Classify all vacua with fixed E in dP<sub>2</sub> & chosen base B in D=6 and D=4

Example: D=4,  $B = \mathbb{P}^3$ 1. X generic [all  $s_i$  exist, generic]:  $U(1) \times U(1)$ 

: 

![](_page_43_Figure_3.jpeg)

![](_page_43_Figure_4.jpeg)

2. X non-generic  $[s_i]$  realize SU(5) at t=0]: SU(5) x U(1) x U(1)

![](_page_43_Figure_6.jpeg)

Codimension two singularities

## MATTER IN F-THEORY WITH U(1)'s

![](_page_45_Figure_0.jpeg)

![](_page_46_Figure_0.jpeg)

Illustration: Codimension two singularities of  $dP_2$ -elliptic fibrations

## MATTER FOR F-THEORY VACUA: U(1)<sup>2</sup>

![](_page_48_Picture_90.jpeg)

![](_page_49_Picture_136.jpeg)

 $X$  non-generic  $\rightarrow$  realize SU(5) x U(1) x U(1) X non-generic  $\rightarrow$  realize SU(5) x U(1) x U(1) Apply analogous techniques to determine matter representation

![](_page_50_Picture_221.jpeg)

#### $X$  non-generic  $\rightarrow$  realize SU(5) x U(1) x U(1) X non-generic  $\rightarrow$  realize SU(5) x U(1) x U(1) Apply analogous techniques to determine matter representation

Specific example: 
$$
\begin{cases}\ns_1 = t^3 s'_1 \\
s_2 = t^2 s'_2 \\
s_3 = t^2 s'_3 \\
s_5 = ts'_5\n\end{cases}
$$
 w/SU(5) at t=0

Specific example:  $\int s_2 = t^2 s'_2$  w/ SU(5) at t=0

![](_page_51_Picture_282.jpeg)

 $X$  non-generic  $\rightarrow$  realize SU(5) x U(1) x U(1) X non-generic  $\rightarrow$  realize SU(5) x U(1) x U(1) Apply analogous techniques to determine matter representation

Specific example: 
$$
\begin{cases}\ns_1 = t^3 s'_1 \\
s_2 = t^2 s'_2 \\
s_3 = t^2 s'_3 \\
s_5 = ts'_5\n\end{cases}
$$
 w/SU(5) at t=0

Specific example:  $\int s_2 = t^2 s'_2$  w/ SU(5) at t=0  $\qquad \qquad$ 

## D=6 Matter Spectrum & Multiplicities

#### Closed formula for  $D=6$  matter multiplicities for entire class of F-theory vacua over any base *B*

Example:  $B=\mathbb{P}^2$ 

![](_page_52_Picture_237.jpeg)

Integers  $n_7$ ,  $n_9$  specify all dP<sub>2</sub>-fibration over  $\mathbb{P}^2$ Full spectrum and multiplicities also with  $SU(5)xU(1)x(1)$  group

Consistency check: spectrum cancels D=6 anomalies in quantum field theory

D=4: Matter surfaces,  $G_4$ -flux

## MATTER SPECTRUM IN D=4

No details here

Construction of G<sub>4</sub> flux – H<sub>V</sub><sup>(2,2)</sup>(X. Z/2)  $\rightarrow$  determine chiralities First explicit construction of  $G_4$  for B=  $\mathbb{P}^3$ ; Matter curves Constraints from D=3 M-/F-theory duality

#### D=4 Spectrum basis of divisors (3.31), but with *S*˜*<sup>P</sup>* = *S<sup>P</sup>* + 2*H<sup>B</sup>* as defined in (2.21) replacing the zero

Example B= $\mathbb{P}^3$ with U(1) x U(1): most general solution for G<sub>4</sub>-flux [a<sub>i</sub>]

 $G_4 = a_5 n_9 (4 - n_7 + n_9) H_B^2 + 4 a_5 H_B S_P + a_3 H_B \sigma(\hat{s}_Q) + a_4 H_B \sigma(\hat{s}_R) + a_5 S_P^2$ 

| $(q_1, q_2)$ | D=4 chiralities                                                                                                    |
|--------------|----------------------------------------------------------------------------------------------------|
| (1,0)        | $\left[ \frac{1}{4} \left[ a_5 n_7 n_9 \left(4 - n_7 + n_9\right) + a_3 \left(2 n_7^2 - \left(12 - n_9\right) \left(8 - n_9\right) - n_7 \left(16 + n_9\right)\right)\right] \right]$ |
| (0,1)        | $\left[\frac{1}{2}\left[a_5n_9\left(4-n_7+n_9\right)\left(12-n_9\right)-a_4\left(n_7\left(8-n_7\right)+\left(12-n_9\right)\left(4+n_9\right)\right)\right]\right]$                    |
| (1,1)        | $\frac{1}{4}\left[2a_5n_9(4-n_7+n_9)(12-n_9)-(a_3+a_4)(n_7^2+n_7(n_9-20)+2(12-n_9)(4+n_9))\right]$                                                                                    |
| $(-1,1)$     | $\frac{1}{4}(a_3-a_4)\,n_7(4+n_7-n_9)$                                                                                                    |
| (0, 2)       | $\frac{1}{4}n_7n_9(-2a_4+a_5(4-n_7+n_9))$                                                                                                    |
|              | $-\frac{1}{4}n_9(n_7-n_9-4)(a_3+2a_4+a_5(n_7-2n_9))$                                                                                                    |

All D=4 anomalies cancelled - employing[Hayashi,Grimm;Grimm,M.C.,Klevers] <u>All D=4 anomalies cancelled - emploving Havashi Grimm. Grimm MC Klevers J</u>

#### D=4 Spectrum basis of divisors (3.31), but with *S*˜*<sup>P</sup>* = *S<sup>P</sup>* + 2*H<sup>B</sup>* as defined in (2.21) replacing the zero

Example B= $\mathbb{P}^3$ with U(1) x U(1): most general solution for G<sub>4</sub>-flux [a<sub>i</sub>]

 $G_4 = a_5 n_9 (4 - n_7 + n_9) H_B^2 + 4 a_5 H_B S_P + a_3 H_B \sigma(\hat{s}_Q) + a_4 H_B \sigma(\hat{s}_R) + a_5 S_P^2$ 

| (1,0)<br>$\left[ \frac{1}{4} \left[ a_5 n_7 n_9 \left(4-n_7+n_9\right)+a_3 \left(2 n_7^2-\left(12-n_9\right) \left(8-n_9\right)-n_7 \left(16+n_9\right)\right)\right]\right]$<br>$\frac{1}{2} [a_5 n_9 (4 - n_7 + n_9) (12 - n_9) - a_4 (n_7 (8 - n_7) + (12 - n_9) (4 + n_9))]$<br>(0,1)<br>$\frac{1}{4}\left[2a_5n_9(4-n_7+n_9)(12-n_9)-(a_3+a_4)(n_7^2+n_7(n_9-20)+2(12-n_9)(4+n_9))\right]$<br>(1,1)<br>$\frac{1}{4}(a_3-a_4)\,n_7(4+n_7-n_9)$<br>$(-1,1)$ |
|----------------------------------------------------------------------------------------------------|
|                                                                                                    |
|                                                                                                    |
|                                                                                                    |
|                                                                                                    |
| (0, 2)<br>$\frac{1}{4}n_7n_9(-2a_4+a_5(4-n_7+n_9))$                                                                                                    |
| $-\frac{1}{4}n_9(n_7-n_9-4)(a_3+2a_4+a_5(n_7-2n_9))$                                                                                                    |

Same methods for SU(5)xU(1)xU(1) applied: In a mothade for CLI(E), U(1), U(1) annied Sanic methods for Sofs/AD all  $\frac{1}{\sqrt{2}}$  applied.

G<sub>4</sub>-flux has 7 parameter; all D=4 chiralities determined; anomalies checked; Chirality checked against [Type B] matter geometric calculations

## Yukawa Couplings in GUT's & U(1)'s

[M.C., Klevers, Langacker, Piragua]-to appear

D=4 Yukawa couplings at codimension three:

![](_page_56_Picture_3.jpeg)

Intersections of matter curves  $\leftrightarrow$  Calculations of prime ideals

Results for  $U(1)^2$  & specific SU(5)xU(1)<sup>2</sup>:

All gauge invariant couplings geometrically realized!

**IN** Miraculous structure at co-dimension three of fibration

## Yukawa Couplings in GUT's & U(1)'s

[M.C., Klevers, Langacker, Piragua]-to appear

D=4 Yukawa couplings at codimension three:

![](_page_57_Picture_3.jpeg)

Intersections of matter curves  $\leftrightarrow$  Calculations of prime ideals

- Results for  $U(1)^2$  & specific SU(5)xU(1)<sup>2</sup>:
- All gauge invariant couplings geometrically realized!
- **IN** Miraculous structure at co-dimension three of fibration

 Application: Exploration of gauge symmetry enhancement (un-Higgsing) specific  $SU(5)xU(1)^2 \rightarrow$  rank-preserving non-Abelian symmetry D=4 examples of spectrum and couplings, fit into  $SU(6)xSU(2)$ ;SO(10)xU(1); $\subseteq E_6$ <br>[but NOT into SU(7)] Primarily field theory analysis; further study of geometry [M.C.,Klevers,Piragua,Langacker]

Application:  $U(1)^3$ 

## Rank 3 MORDEL-WEIL ELLIPTIC FIBRATIONS

E as a complete intersection CY in  $Bl_3\mathbb{P}^3$  No details here Classify Calabi-Yau elliptic fibrations of *E* over given base B Matter multiplicity involved: determinantal varieties

#### +3([*p*2] *b* )*S*˜ <sup>7</sup> + 2*S*<sup>ˆ</sup> 7*S*˜ <sup>7</sup> + 2[*K*<sup>1</sup> *<sup>B</sup>* ]*S*<sup>9</sup> 9([*p*2] *b* )*S*<sup>9</sup> <sup>4</sup>*S*<sup>ˆ</sup> <sup>7</sup>*S*<sup>9</sup> <sup>5</sup>*S*˜ <sup>7</sup>*S*<sup>9</sup> + 6*S*<sup>2</sup> elliptic fibrations of  $E$  over given base B classified atter  $\&$  Multiplicity for  $11(1)^3$ *b* +*S*ˆ 7*S*˜ <sup>7</sup> 3[*K*<sup>1</sup> *<sup>B</sup>* ]*S*<sup>9</sup> 9([*p*2] )*S*<sup>9</sup> <sup>4</sup>*S*<sup>ˆ</sup> <sup>7</sup>*S*<sup>9</sup> <sup>4</sup>*S*˜ <sup>7</sup>*S*<sup>9</sup> + 7*S*<sup>2</sup> 9 *, x*(1*,*1*,*1) = 4[*K*<sup>1</sup> *<sup>B</sup>* ] <sup>2</sup> 3([*p*2] *b* ) <sup>2</sup> 2[*K*<sup>1</sup> *<sup>B</sup>* ]*S*<sup>ˆ</sup> <sup>7</sup> 3([*p*2] *b* )*S*ˆ <sup>7</sup> 2[*K*<sup>1</sup> *<sup>B</sup>* ]*S*˜ <sup>7</sup> 3([*p*2] +*S*ˆ 7*S*˜ <sup>7</sup> 3[*K*<sup>1</sup> *<sup>B</sup>* ]*S*<sup>9</sup> 9([*p*2] *b* )*S*<sup>9</sup> <sup>4</sup>*S*<sup>ˆ</sup> <sup>7</sup>*S*<sup>9</sup> <sup>4</sup>*S*˜ <sup>7</sup>*S*<sup>9</sup> + 7*S*<sup>2</sup> 9 *, x*(1*,*1*,*1) = 4[*K*<sup>1</sup> *<sup>B</sup>* ] <sup>2</sup> 3([*p*2] ) <sup>2</sup> 2[*K*<sup>1</sup> *<sup>B</sup>* ]*S*<sup>ˆ</sup> <sup>7</sup> 3([*p*2] )*S*ˆ <sup>7</sup> 2[*K*<sup>1</sup> *<sup>B</sup>* ]*S*˜ <sup>7</sup> 3([*p*2] *b b b* )*S*˜ D=6 Matter & Multiplicity for  $U(1)^3$ D=6 Matter hypermultiplet with charge (0*,* 1*,* 1) is calculated as

 $\frac{1}{2}$  and the motor of  $\frac{1}{2}$  over given base D classified. [Calabi-Yau elliptic fibrations of  $E$  over given base B classified]  $\frac{1}{2}$  condition that omphomorations of  $\pm$  over given bace  $\pm$  elabomed from the multiplicity calculated from the set of  $\pm$ [Calabi-Yau elliptic fibrations of  $\boldsymbol{E}$  over given base B classified] [Calabi-Yau elliptic fibrations of  $E$  over given base B classified]

![](_page_59_Picture_16708.jpeg)

## **NON-ABELIAN GAUGE ENHANCMENT of U(1)'s**

Application: un-Higgsing of  $U(1)^2$ 

## Non-Abelian Gauge Enhancement

Elliptic fibrations with higher rank Mordell-Weil group crucial for understanding the moduli space of F-theory compactifications

Study un-Higgsing in complex structure moduli space: enhancement of  $U(1)'s \rightarrow to$  non-Abelian symmetry

Rank 1 case understood: D=6 F-theory with single  $U(1)$  un-Higgses to SU(2) [Morrison, Taylor]

![](_page_61_Figure_4.jpeg)

Geometric: transition of vertical divisor into rational section

## Non-Abelian Gauge Enhancement: $U(1)^2$

[M.C.,Klevers,Piragua,Taylor]

Enhancement of  $U(1)xU(1)$ : richer structure

Reduce MW-rank to zero by merging rational points  $Q$ ,  $R$  with zero  $P$ <br> $u = 0$ 

![](_page_62_Figure_4.jpeg)

$$
E \qquad \qquad \sum_{P} \qquad \qquad u = 0 \qquad \qquad u f_2(u, v, w) + \prod_{i=1}^3 (a_i v + b_i w) = 0
$$

## Non-Abelian Gauge Enhancement: $U(1)^2$

[M.C.,Klevers,Piragua,Taylor]

Enhancement of  $U(1)xU(1)$ : richer structure

Reduce MW-rank to zero by merging rational points  $Q$ ,  $R$  with zero  $P$ 

![](_page_63_Figure_4.jpeg)

$$
E \qquad \qquad \overbrace{\qquad \qquad }^{R} \qquad uf_2(u,v,w) + \lambda_1(a_1v + b_1w)^2(a_3v + b_3w) = 0
$$

• rk(MW)=2 
$$
\rightarrow
$$
 1 as  $\overline{PQ} \rightarrow 0$ 

## Non-Abelian Gauge Enhancement: U(1)<sup>2</sup>

[M.C.,Klevers,Piragua,Taylor]

Enhancement of  $U(1)xU(1)$ : richer structure

Reduce MW-rank to zero by merging rational points *Q*, *R* with zero *P* 

![](_page_64_Figure_4.jpeg)

$$
E \qquad \qquad u f_2(u,v,w) + \lambda_1 \lambda_2 (a_1 v + b_1 w)^3 = 0
$$

- $\,$  rk(MW)=2  $\rightarrow$  1 as $\overline{PQ}$   $\,\rightarrow$  0
- $\operatorname{\sf rk}(\mathsf{MW})$ =1  $\Rightarrow$  0 as $PR$   $\;\Rightarrow$  0

Tuned fibration with codimension one singularity built in:

1. U(1) $xU(1) \to SU(3)$ : set  $\lambda_i = 1$  at locus  $f_2(0, -b_1, a_1) = 0$  in *B* 

*I<sub>3</sub>-singularity at P* 

2.  $U(1)xU(1) \rightarrow SU(2)xSU(2)$ : set  $f_2(0, -b_1, a_1)=1$ 

 $I_2$ -fiber at  $\lambda_i = 0$  in *B*:  $uf_2(u,v,w) = 0$ 

3. General case not rank preserving: U(1)<sup>2</sup> → SU(3)*x*SU(2)<sup>2</sup>

## Summary

- Systematic construction of elliptic fibrations w/ Mordel-Weil groups (explicit n=2,3 w/ general:  $U(1)x U(1)$  and  $U(1)x U(1)x U(1)$  [& w/ SU(5)]
- Develop techniques (general):
	- D=6 matter presentations, multiplicity
- D=4 Yukawa couplings & chirality  $(G_4$  flux  $-H_V^{(2,2)}(X,Z/2)$ ; constraints) From geometry [Determinantal variety techniques]: miraculous structure of codim. 2 and 3 singularities: tri-fund. reps., couplings,…
- Applications:
	- explicit rank 2 (hypersurface in  $dP_2$ ):  $U(1)^2$  [& w/ SU(5)]
- -explicit rank 3 (complete intersections in  $\text{Bl}_3(\mathbb{P}^3)$ ): U(1)<sup>3</sup>
	- -study of un-Higgsing of U(1)<sup>2</sup> [w/ SU(5)]  $\rightarrow$  non-Abelian gauge symmetries

## **Outlook**

D=4 global SM/GUT models  $w/ U(1)$ : general base; SUSY conditions, quantization of  $G_4$  flux,... **Departicle Physics Implications** 

**[**M.C.,Klevers,Langacker,Piragua] - in progress

- n>3: explicit construction for n=4 [M.C.,Klevers,Piragua,Song]- in progress
- Comprehensive study of moduli space for un-Higgsing:  $U(1)^n \rightarrow$  non-Abelian gauge theory enhancement

[M.C.,Klevers,Piragua,Taylor] - in progress

Study of heterotic duals of F-theory with  $U(1)'s$ 

[M.C.,Grassi,Klevers,Piragua,Song]- in progress

![](_page_67_Picture_0.jpeg)

• F-theory without zero section  $\rightarrow$ Discrete symmetries (Tate-Shafarevich Group)

- [Braun,Morrison],[Morisson,Taylor],[Anderson,Garcia-Extebarria Grimm], [Klevers,Pena,Oehlmann,Piragua,Reuter] (beyond Z2) **c.f., Klever's talk;**  [Garcia-Extebarria, Grimm, Keitel], [Mayrhofer, Palti, Till, Weigad]  $(Z_2)$ 
	- **c.f., Mayrhofer's talk**

![](_page_67_Picture_4.jpeg)

work in progress

Mordell-Weil meets Tate-Shafarevich !